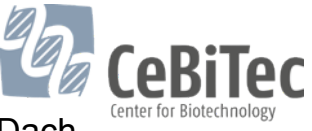

#### **Erneuerung der Backup Infrastruktur am Centrum für Biotechnologie**

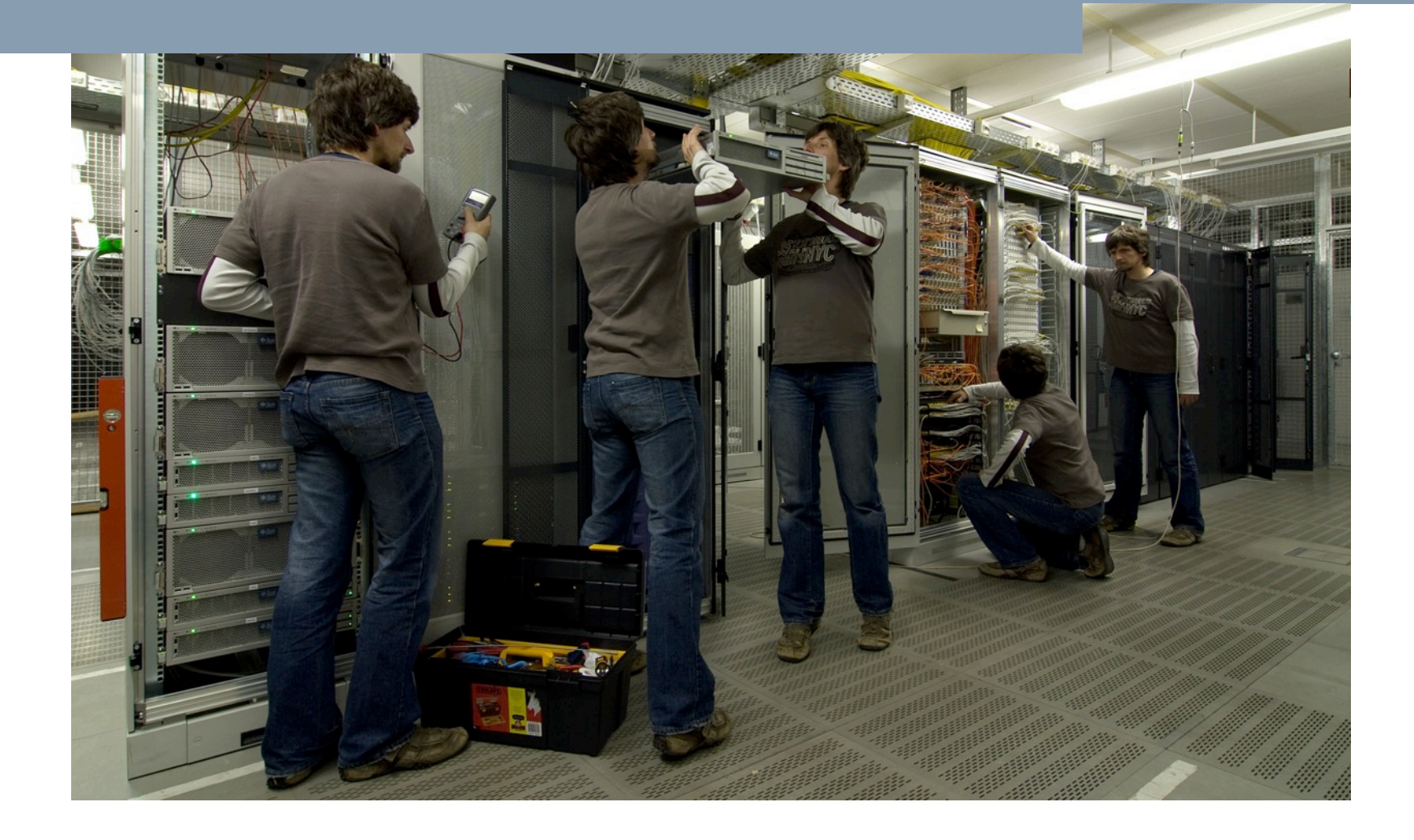

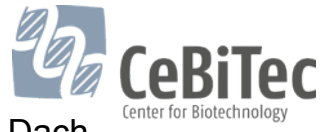

## **Agenda**

- **Motivation**
- Vorstellung der Hardware
- Vorstellung der Software
- Konzepte und Begriffe
- **Konfiguration**
- NDMP

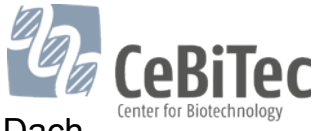

## **Motivation**

- Quantum ATL P7000 (2001)
	- 4 x SDLT 220 (110 GB, 11 MB/s)
	- FC-AL SCSI Bridge
- Sun Enterprise 450 (1999)
	- 12 interne Festplatten (Katalog)
	- 1 x Gigabit Ethernet
	- 1x Gigabit Fibre Channel

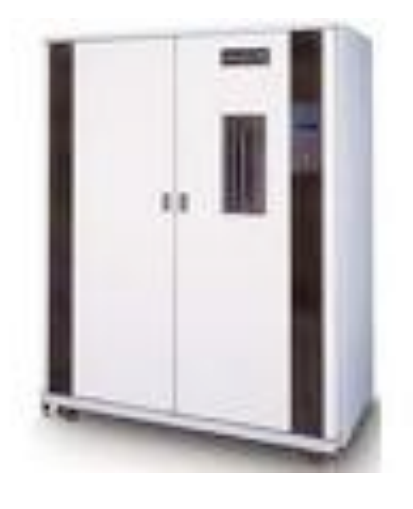

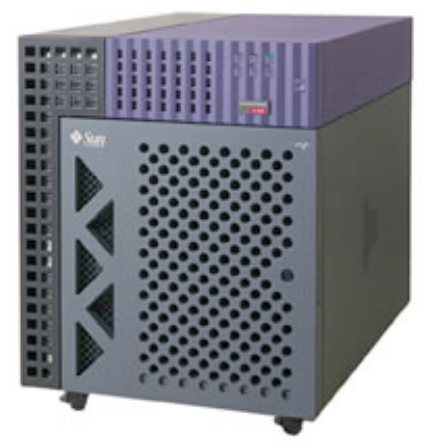

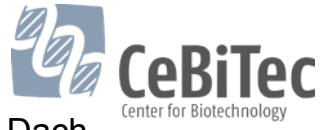

### **Motivation**

Stetig wachsendes Datenaufkommen

- ➭ Kapazitätsengpass
- ➭ zeitlicher Engpass
- ➭ Managementaufwand (Bänder wechseln)

 $\Rightarrow$  Erneuerung der Hardware

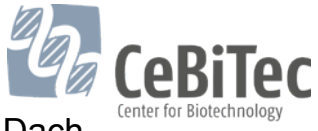

# **Hardware (erste Überlegung)**

- Neuer Server auf x86-64 Basis
	- interne Platten für Katalog und Cache
- 2 vorhandene Sun StorageTek L700 Libraries (2005)
	- je 600 Bänder
	- je 4 LTO-2 Laufwerke
	- EOSL für 2013 angekündigt
- $\Rightarrow$  keine Zukunft

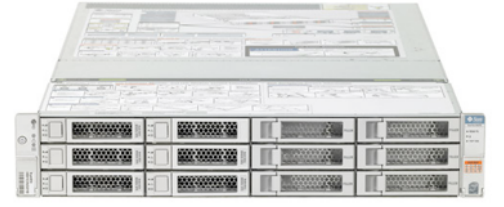

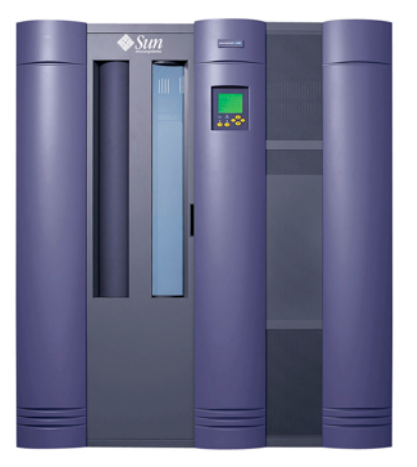

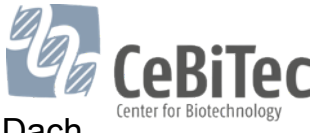

### **Hardware (Auschreibung)**

#### Ausschreibung

- 4 LTO-5 Laufwerke
- 700 Einschübe
- **erweiterbar**
- **Virtualisierung**
- kompatibel zu Solaris / Linux
- kompatibel zu Netbackup / SAMFS

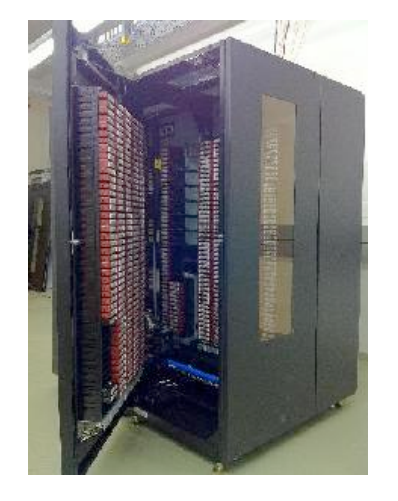

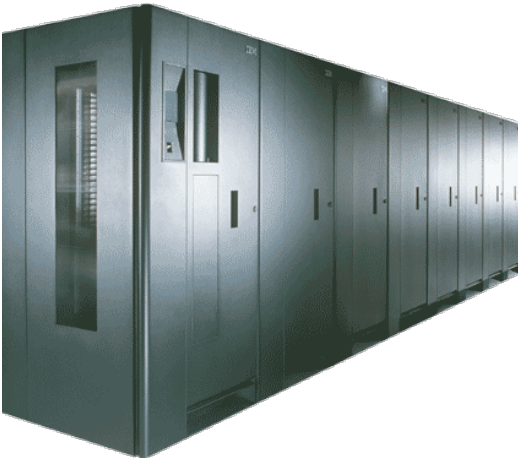

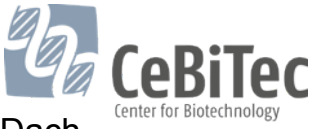

Universität Bielefeld Geistes-, Sozial-, Technik- und Naturwissenschaften - gemeinsam unter einem Dach

#### **Anbindung**

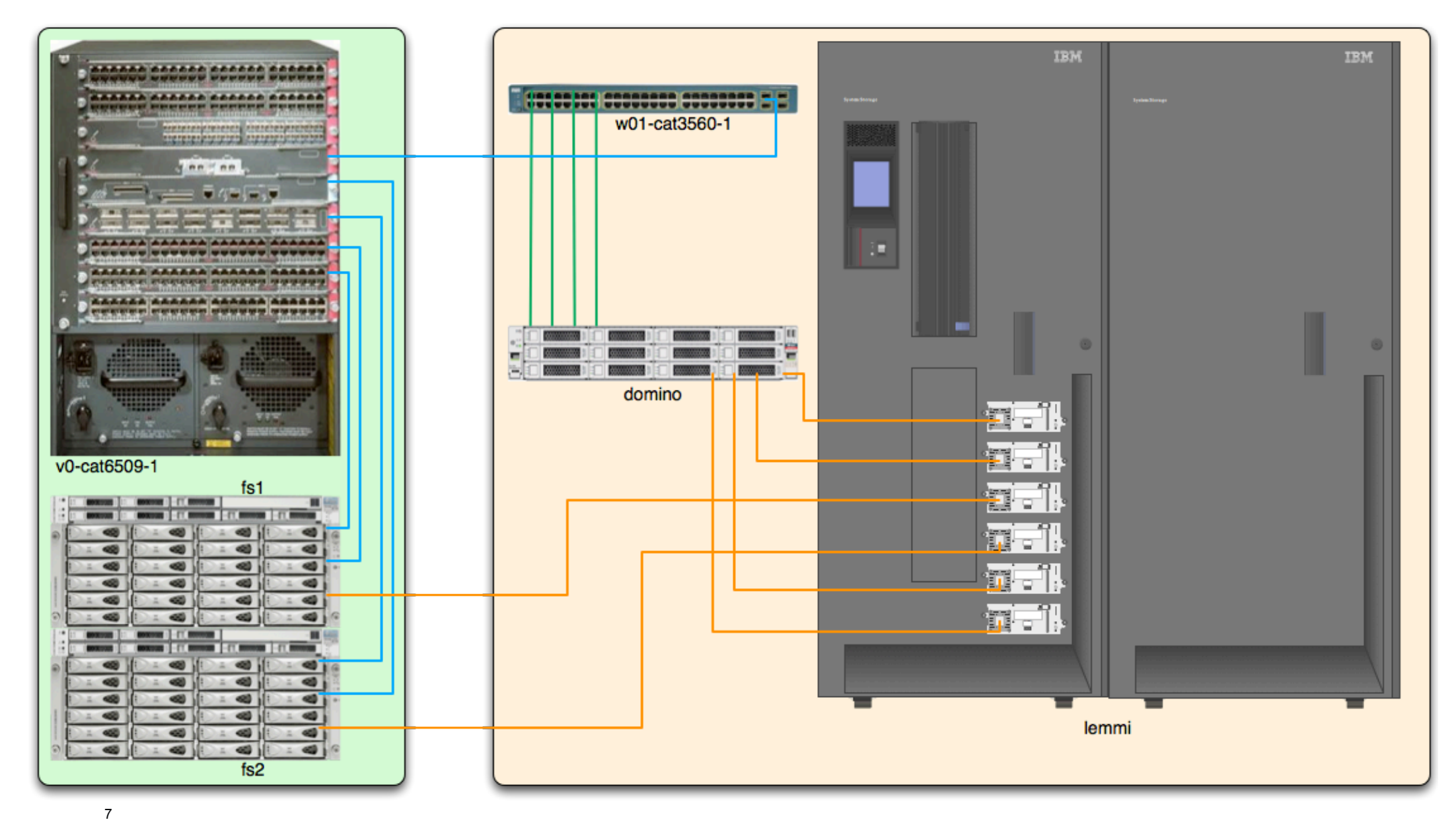

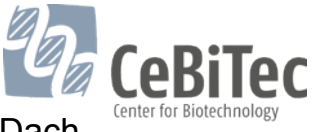

### **Symantec NetBackup 7.1**

#### Vorteile

- Bekannt seit Version 3.5
- Bisher keine Fehler gehabt
- Lange Zeit sehr kostengünstig (NRW Landeslizenz)

#### **Nachteile**

- Viele Lizenzen
- Wartungskosten (ca. 8000 € p.a.)

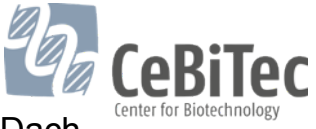

### **Konzepte und Begriffe**

#### • Hosts

- Master Server beherbergt den Katalog und koordiniert die Backups
- Media Server hat mindestens eine "Storage Unit" und kann Backups speichern
- Client sendet seine zu sichernden Daten zu einem Media Server

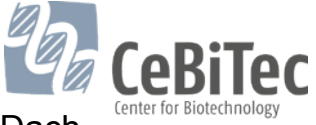

### **Storage Units**

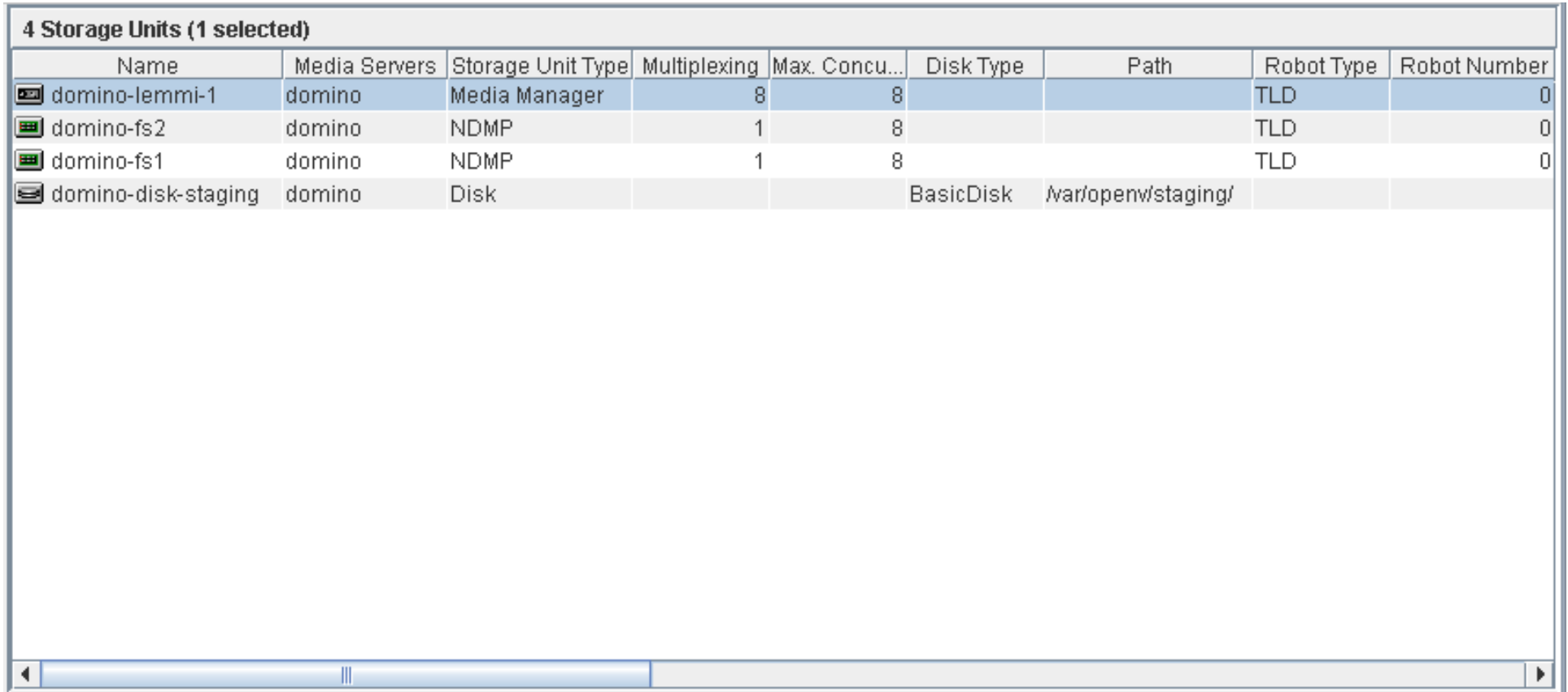

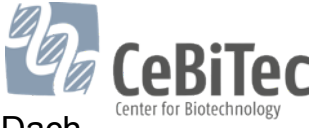

### **Katalog**

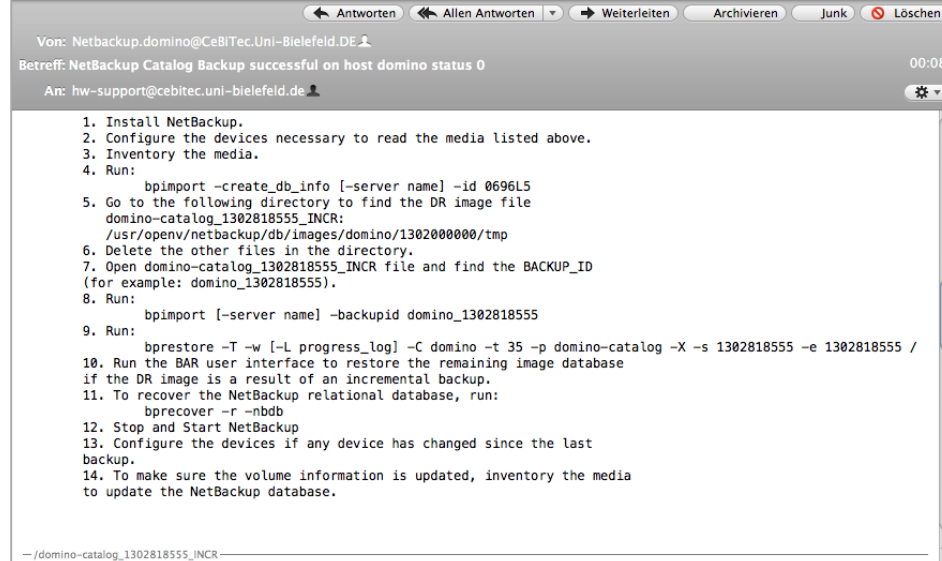

- Wo wird was gesichert
- Wird separat gesichert
- Mail nach jeder Sicherung mit "Desaster Recovery Procedure"

Universität Bielefeld Geistes-, Sozial-, Technik- und Naturwissenschaften – gemeinsam unter einem Dach

### **Policies**

- **Attribute** 
	- Wieviele Streams
	- "true image restore information"
	- "Storage Unit"
- **Zeitpläne** 
	- "full", "cumulative", "differential"
- **Clients**
- Verzeichnisauswahl ("All Local Drives")

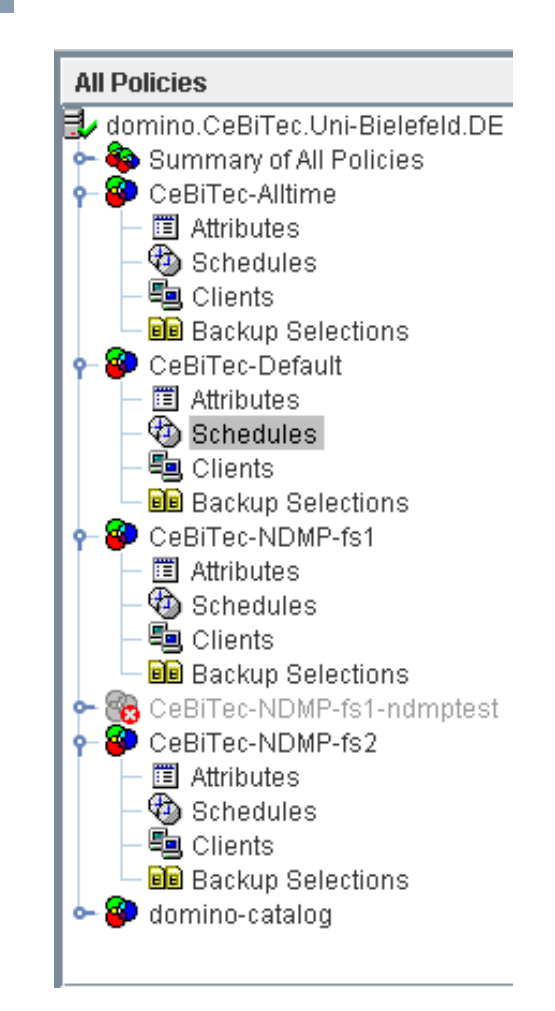

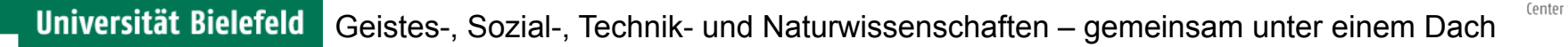

#### **Policies**

- "keep it simple"
- Pro Policy eine Storage Unit (kann im Zeitplan überschrieben werden.)
	- Alle nutzen "domino-disk-staging"
	- Im "full" Zeitplan direkt auf Band
- "CeBiTec–Alltime" und "CeBiTec-Default" unterscheiden sich nur im Zeitfenster
- Separate Policy für den Katalog

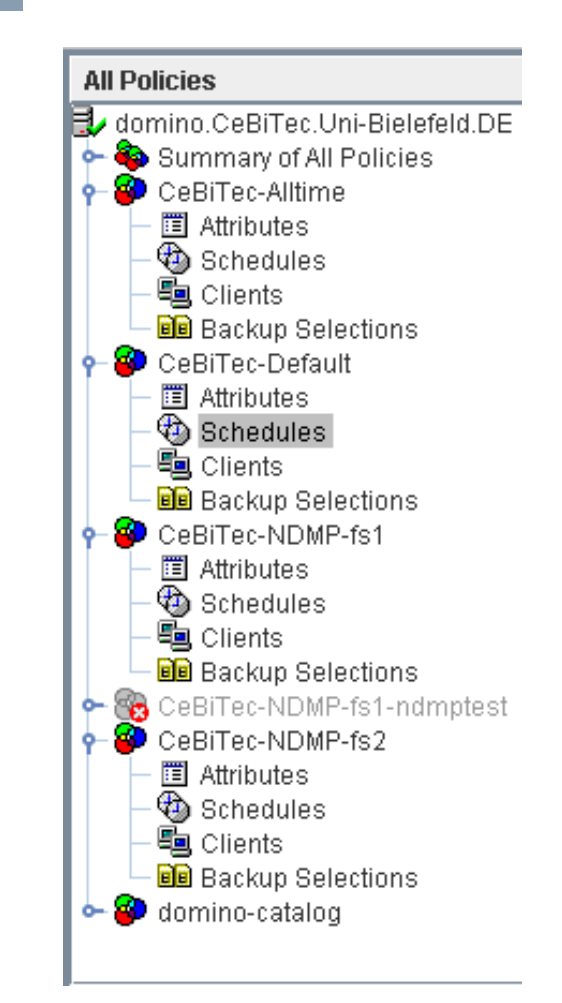

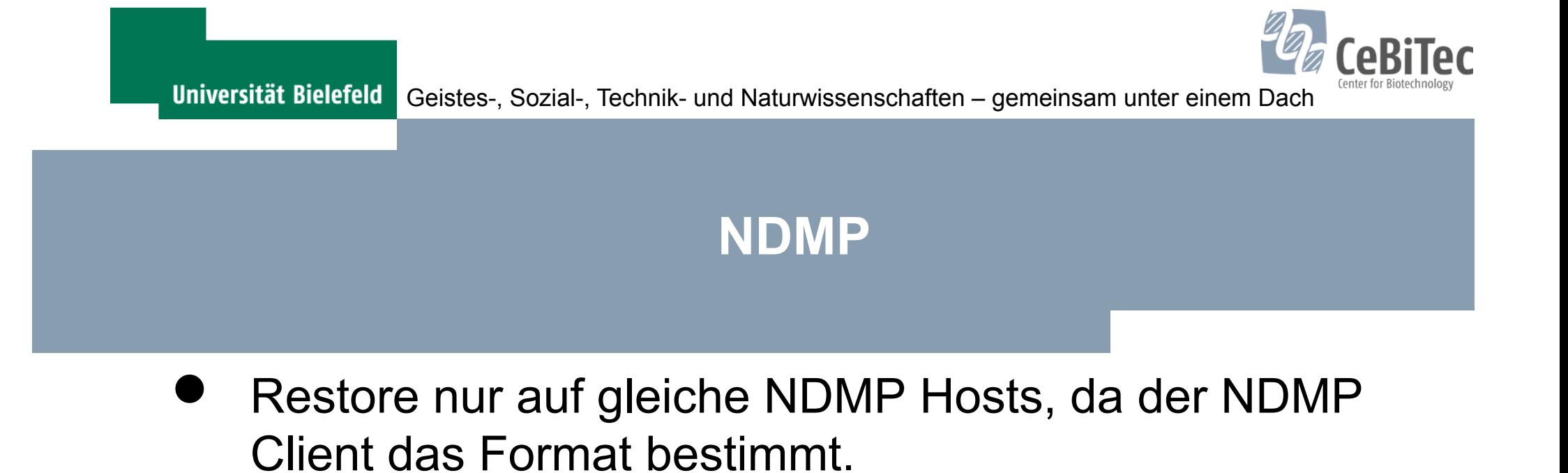

- Jedes Filesystem muss einzeln angeben werden. Keine Auswahl auf Pool oder Project Ebene möglich
- Nur "Positivliste" keine "Negativliste"

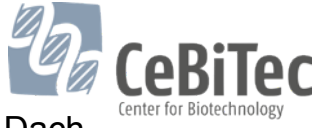

#### **Ende**

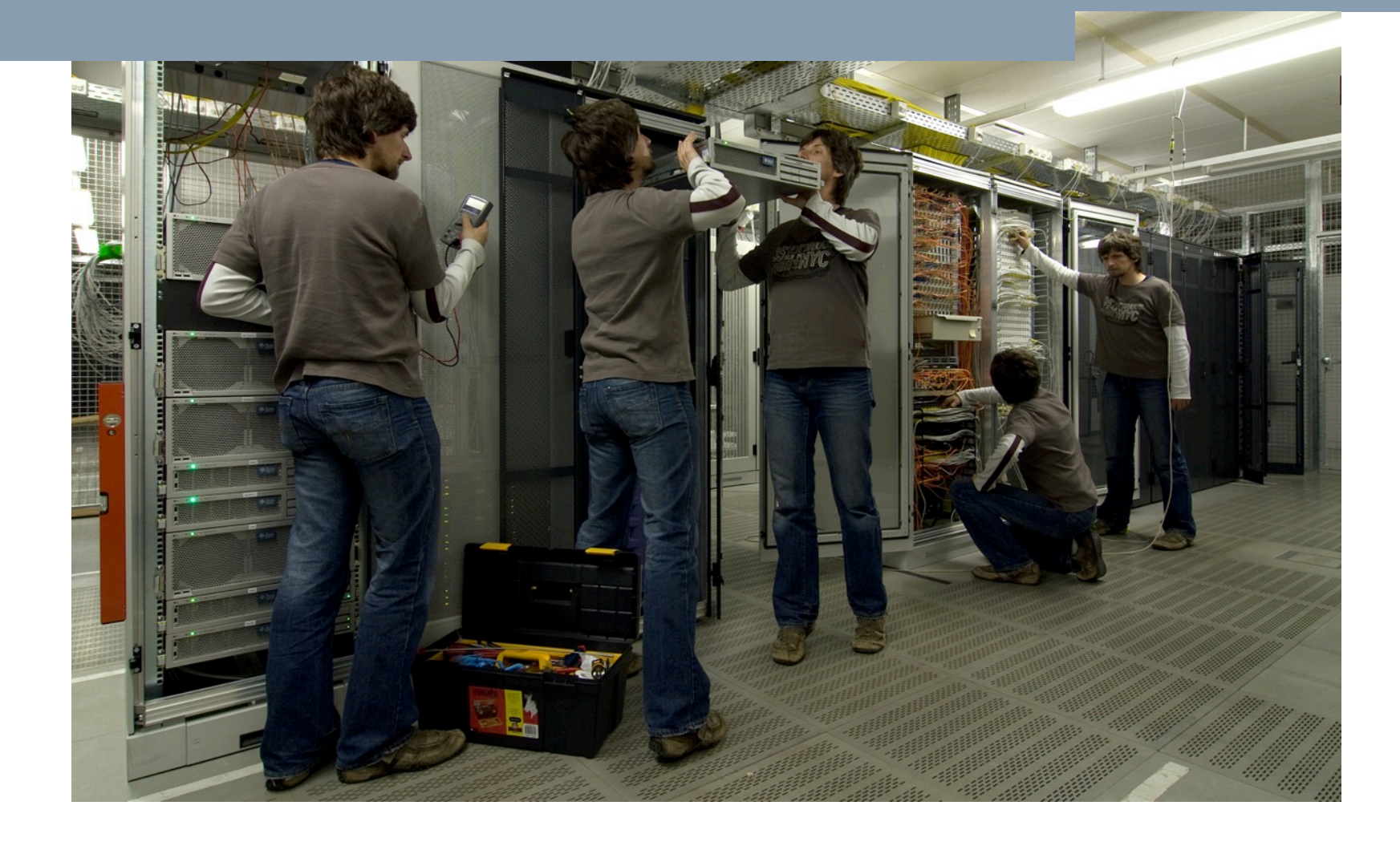

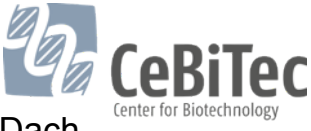

### **Hinweise für unsere Admins**

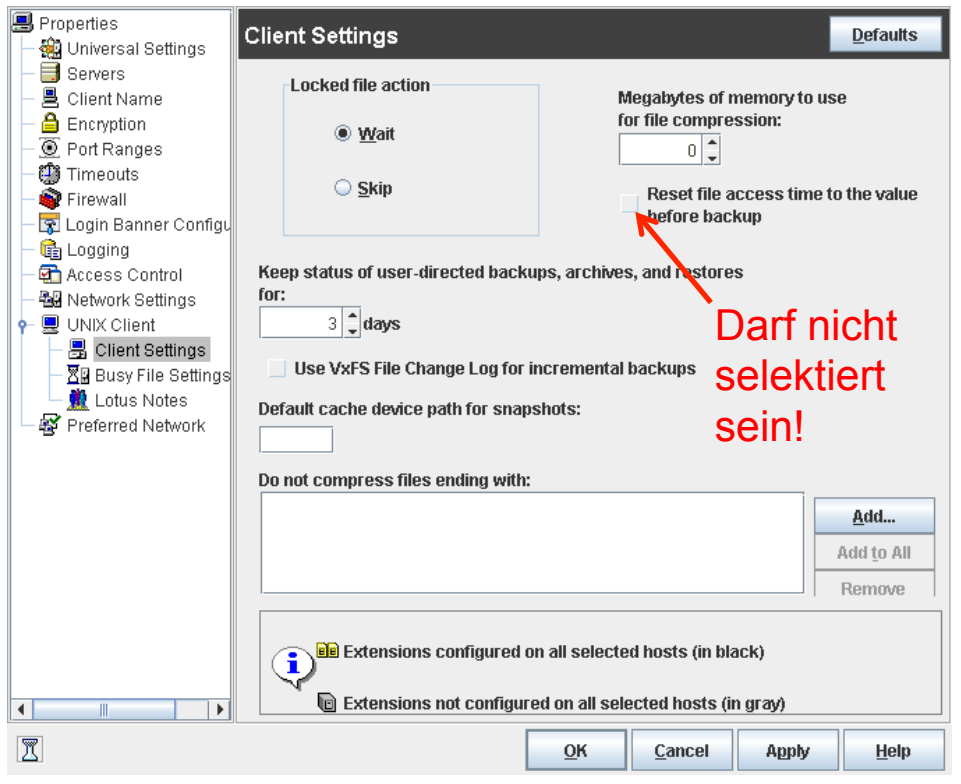

- **Neuer Client** 
	- In Policy eintragen
	- Software installieren
		- Per GUI (per root rsh)
		- Per install script unter /vol/src/Solaris/ NetBackup/7.1
	- **Host Properties** 
		- "Reset access time" muss aus sein